## Table of Contents

1 TP 2 - Programmation pour la préparation à l'agrégation maths option info [2 Listes](#page-1-0) 2.1 Exercice 1: taille 2.2 Exercice 2 : concat [2.3 Exercice 3 :](#page-2-0) appartient [2.4 Exercice 4 :](#page-3-0) miroir 2.5 Exercice 5: alterne 2.6 Exercice 6 : nb occurrences 2.7 Exercice 7: pairs [2.8 Exercice 8 :](#page-5-0) range [2.9 Exercice 9 :](#page-5-1) premiers [3 Quelques tris par comparaison](#page-6-0) [3.1 Exercice 10 : Tri insertion](#page-7-0) 3.2 Exercice 11 : Tri insertion générique [3.3 Exercice 12 : Tri selection](#page-8-0) [3.4 Exercices 13, 14, 15 : Tri fusion](#page-8-1) 4 Listes : l'ordre supérieur [4.1 Exercice 16 :](#page-9-0) applique [4.2 Exercice 17](#page-9-1) [4.3 Exercice 18 :](#page-10-0) itere [4.4 Exercice 19](#page-10-1) [4.5 Exercice 20 :](#page-10-2) qqsoit et ilexiste [4.6 Exercice 21 :](#page-11-0) appartient version 2 [4.7 Exercice 22 :](#page-11-1) filtre [4.8 Exercice 23](#page-12-0) [4.9 Exercice 24 :](#page-12-1) reduit [4.10 Exercice 25 :](#page-12-2) somme, produit [4.11 Exercice 26 :](#page-12-3) miroir version 2 [5 Arbres](#page-13-0) [5.1 Exercice 27](#page-13-1) [5.2 Exercice 28](#page-13-2) [5.3 Exercice 29](#page-14-0) [5.4 Exercice 30](#page-14-1) [6 Parcours d'arbres binaires](#page-14-2) [6.1 Exercice 31](#page-14-3) 6.2 Exercice 32 : Parcours naifs (complexité quadratique) 6.3 Exercice 33 : Parcours linéaires [6.4 Exercice 34 : parcours en largeur et en profondeur](#page-15-0) [6.5 Exercice 35 et fin](#page-16-0) [7 Conclusion](#page-18-0)

## TP 2 - Programmation pour la préparation à l'agrégation maths option info

```
En OCaml.
```

```
In [1]: let print = Printf.printf;;
         Sys.command "ocaml -version";;
Out[1]: val print : ('a, out_channel, unit) format \rightarrow 'a = <fun>
         The OCaml toplevel, version 4.04.2
Out[1]: - : int = 0
```
#### <span id="page-1-0"></span>I ictoc

### <span id="page-1-1"></span>Exercice 1 : **taille**

```
In [2]: let rec taille (liste : 'a list) : int =
               match liste with
             | [] -> 0
             | \_ :: q -> (taille q) + 1
           ;;
           taille [];;
           taille [1; 2; 3];;
Out[2]: val taille : 'a list \rightarrow int = <fun>
Out[2]: - : int = 0Out[2]: - : int = 3
```
Pas sûr qu'elle soit récursive terminale, alors que celle là oui :

```
In [3]: let taille (liste : 'a list) : int =
              let rec aux acc = function
                | | \geq acc
                | :: q -> aux (acc + 1) q
              in
              aux 0 liste
           ;;
           taille [];;
           taille [1; 2; 3];;
Out[3]: val taille : 'a list \rightarrow int = <fun>
Out[3]: - : int = 0Out[3]: - : int = 3
```
Solution plus ésotérique :

```
In [6]: let taille = List.fold_left (fun acc _ -> acc + 1) 0;;
          taille [];;
          taille [1; 2; 3];;
In [7]: List.length [];;
          List.length [1; 2; 3];;
Out[6]: val taille : '_a list \rightarrow int = <fun>
Out[6]: - : int = 0Out[6]: - : int = 3Out[7]: - : int = 0Out[7]: - : int = 3
```
## <span id="page-1-2"></span>Exercice 2 : **concat**

```
In [8]: let rec concatene (liste1 : 'a list) (liste2 : 'a list) : 'a list =
               match liste1 with
              |\n| -> liste2
               | h :: q -> h :: (concatene q liste2)
           ;;
            concatene [1; 2] [3; 4];;
Out[8]: val concatene : 'a list \rightarrow 'a list \rightarrow 'a list = <fun>
Out[8]: -: int list = [1; 2; 3; 4]
```
Autre approche, moins simple mais de même complexité en  $\mathcal{O}(n)$ .

```
In [9]: let miroir (liste : 'a list) : 'a list =
                let rec aux acc = function
               || || -> acc
                | h :: q -> aux (h :: acc) q
                in aux [] liste
             ;;
In [1]: let concatene (liste1 : 'a list) (liste2 : 'a list) : 'a list =
               let rec aux acc 11 12 =
                   match l1 with
                   | [] when l2 = [] -> acc
                  | [] -> aux acc l2 []
                  | h :: q -> aux (h :: acc) q l2
                in
               miroir (aux [] liste1 liste2)
             ;;
In [11]: concatene [1; 2] [3; 4];;
In [12]: List.append [1; 2] [3; 4];;
 Out[9]: val miroir : 'a list \rightarrow 'a list = <fun>
Out[10]: val concatene : 'a list \rightarrow 'a list \rightarrow 'a list = <fun>
Out[11]: -: int list = [1; 2; 3; 4]Out[12]: - : int list = [1; 2; 3; 4]
```
## <span id="page-2-0"></span>Exercice 3 : **appartient**

```
In [13]: let rec appartient x = function
              | | | -> false
               | h :: _ when h = x -> true
               | _ :: q -> appartient x q
            ;;
            appartient 1 [];;
            appartient 1 [1];;
            appartient 1 [1; 2; 3];;
            appartient 4 [1; 2; 3];Out[13]: val appartient : 'a \rightarrow 'a list \rightarrow bool = <fun>
Out[13]: -: bool = falseOut[13]: -: bool = trueOut[13]: -: bool = trueOut[13]: -: bool = false
```
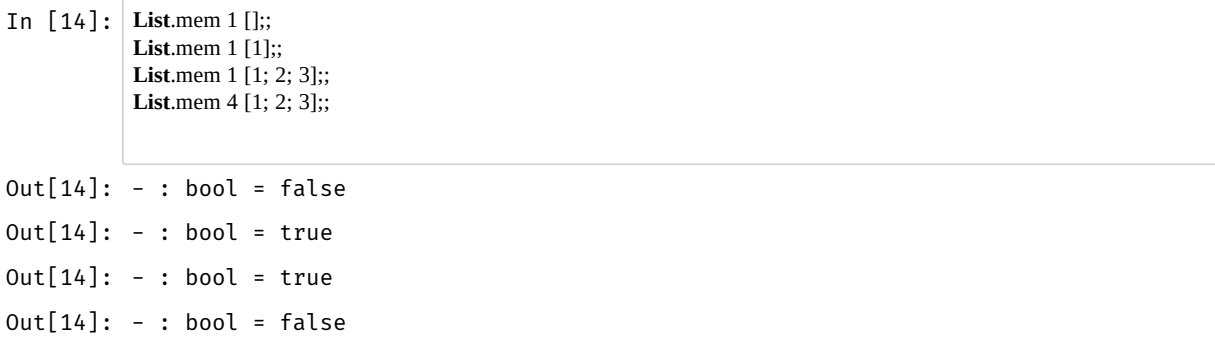

## <span id="page-3-0"></span>Exercice 4 : **miroir**

```
In [15]: let miroir (liste : 'a list) : 'a list =
                let rec aux acc = function
               || || -> acc
               |h:: q \rightarrow aux (h:: acc) q in aux [] liste
            ;;
In [16]: miroir [2; 3; 5; 7; 11];;
            List.rev [2; 3; 5; 7; 11];;
Out[15]: val miroir : 'a list \rightarrow 'a list = <fun>
Out[16]: - : int list = [11; 7; 5; 3; 2] 
Out[16]: - : int list = [11; 7; 5; 3; 2]
```
## <span id="page-3-1"></span>Exercice 5 : **alterne**

La sémantique n'était pas très claire, mais on peut imaginer quelque chose comme ça :

```
In [17]: let alterne (liste1 : 'a list) (liste2 : 'a list) : 'a list =
                 let rec aux acc l1 l2 =
                    match (l1, l2) with
                   | [], [] -> acc
                   | [], ll2 -> acc @ ll2
                   | \parallel ll1, \parallel -> acc @ ll1
                   | h1 :: q1, h2 :: q2 -> aux (h1 :: h2 :: acc) q1 q2
                 in List.rev (aux [] liste1 liste2)
              ;;
In [18]: alterne [1; 3; 5] [2; 4; 6];;
Out[17]: val alterne : 'a list \rightarrow 'a list \rightarrow 'a list = <fun>
Out[18]: - : int list = [2; 1; 4; 3; 6; 5]
```
La complexité est linéaire en  $\mathcal{O}(\text{max}(\text{lliste 1}), \text{lliste 2})).$ 

Mais on manque souvent la version la plus simple :

```
In [19]: let rec alterne (l1 : 'a list) (l2 : 'a list) : 'a list =
                 match l1 with
                | 1 - > 12 | t::q -> t::(alterne l2 q)
             ;;
Out[19]: val alterne : 'a list \rightarrow 'a list \rightarrow 'a list = <fun>
```
#### <span id="page-4-0"></span>Exercice 6 : **nb\_occurrences**

```
In \lceil 2\emptyset \rceil: let nb occurrences (x : 'a) (liste : 'a list) : int =
                 let rec aux acc x = function
                \vert [] -> acc
                \vert h :: q when h = x \rightarrow aux (acc + 1) x q
                \vert \vert :: q -> aux acc x q
                 in aux 0 x liste
              ;;
              nb occurrences 0 [1; 2; 3; 4];;
              nb_occurrences 2 [1; 2; 3; 4];;
              nb_occurrences 2 [1; 2; 2; 3; 3; 4];;
              nb_occurrences 5 [1; 2; 3; 4];;
Out[20]: val nb_occurrences : 'a \rightarrow 'a list \rightarrow int = <fun>
Out[20]: - : int = 0Out[20]: - : int = 1Out[20]: - : int = 2Out[20]: - : int = 0
```
Autre approche, avec un List.fold\_left bien placé :

```
In [21]: let nb_occurrences (x : 'a) : 'a list -> int =
               List.fold_left (fun acc y \rightarrow if x = y then (acc + 1) else acc) 0
            ;;
             nb_occurrences 0 [1; 2; 3; 4];;
             nb_occurrences 2 [1; 2; 3; 4];;
            nb_occurrences 2 [1; 2; 2; 3; 3; 4];;
            nb_occurrences 5 [1; 2; 3; 4];;
Out[21]: val nb_occurrences : 'a \rightarrow 'a list \rightarrow int = <fun>
Out[21]: - : int = 0Out[21]: - : int = 1Out[21]: - : int = 2Out[21]: - : int = 0
```
#### <span id="page-4-1"></span>Exercice 7 : **pairs**

C'est un filtrage :

**In**  $[22]$ : **let** pairs = **List**.filter (**fun** x  $\rightarrow$  x **mod** 2 = 0);; In [23]: pairs [1; 2; 3; 4; 5; 6];; pairs [1; 2; 3; 4; 5; 6; 7; 100000];; pairs [1; 2; 3; 4; 5; 6; 7; 100000000000];; pairs [1; 2; 3; 4; 5; 6; 7; 1000000000000000000];; Out[22]: val pairs : int list  $\rightarrow$  int list = <fun>  $Out[23]: -: int list = [2; 4; 6]$  $Out[23]: -: int list = [2; 4; 6; 100000]$  $Out[23]: -: int list = [2; 4; 6; 100000000000]$  $Out[23]: -: int list = [2: 4: 6: 100000000000000000]$ 

#### <span id="page-5-0"></span>Exercice 8 : **range**

```
In \lceil 24 \rceil: let range (n : int) : int list =
               let rec aux acc = function
              | 0 \rightarrow acc| n - \rangle aux (n :: acc) (n - 1) in aux [] n
            ;;
In [25]: range 30;;
In [26]: (* Vous avez parfois eu du mal à construire la liste des entiers de a à b
               ca serait bon de savoir le faire car ca peut vous donner des exemples
               d'entree pour vos algos *)
            let entiers a b =
             let rec construit x =
              if x > b then []
              else x::(construit (x + 1))
             in construit a
            ;;
In [27]: let premiers_entiers = entiers 0;; (* Bel exemple de currification *)
            entiers 4 10;;
            premiers_entiers 7;;
Out[24]: val range : int \rightarrow int list = <fun>
Out[25]: -: int list =[1; 2; 3; 4; 5; 6; 7; 8; 9; 10; 11; 12; 13; 14; 15; 16; 17; 18; 19; 20; 21;22; 23; 24; 25; 26; 27; 28; 29; 30]
Out[26]: val entiers : int \rightarrow int \rightarrow int list = <fun>
Out[27]: val premiers entiers : int \rightarrow int list = <fun>
Out[27]: -: int list = [4; 5; 6; 7; 8; 9; 10]Out[27]: -: int list = [0; 1; 2; 3; 4; 5; 6; 7]
```
### <span id="page-5-1"></span>Exercice 9 : **premiers**

Plusieurs possibilités. Un filtre d'Erathosthène marche bien, ou une filtration. Je ne vais pas utiliser de tableaux donc on est un peu réduit d'utiliser une filtration (filtrage ? pattern matching)

```
In [28]: let racine (n : int): int =
               int_of_float (floor (sqrt (float_of_int n)))
            ;;
            racine 17;;
Out[28]: val racine : int \rightarrow int = <fun>
Out[28]: - : int = 4
```

```
In [29]: let estDivisible (a : int) (b : int) : bool =
               (a \mod b) = 0;;
             estDivisible 10 2;;
             estDivisible 10 6;;
             estDivisible 10 5;;
In \lceil 30 \rceil: let range2 (debut : int) (fin : int) (taille : int) : int list =
                let rec aux acc = function
                | n when n > fin -> acc
               | n - \rangle aux (n :: acc) (n + taille) in
                List.rev (aux [] debut)
             ;;
In [31]: range2 2 12 3;;
Out[29]: val estDivisible : int \rightarrow int \rightarrow bool = <fun>
Out[29]: -: bool = trueOut[29]: -: bool = falseOut[29]: -: bool = trueOut[30]: val range2 : int \rightarrow int \rightarrow int \rightarrow int list = <fun>
Out[31]: - : int list = [2; 5; 8; 11]
```
Une version purement fonctionnelle est moins facile qu'une version impérative avec une référence booléenne (rappel : pas de break dans les boucles for en OCaml...).

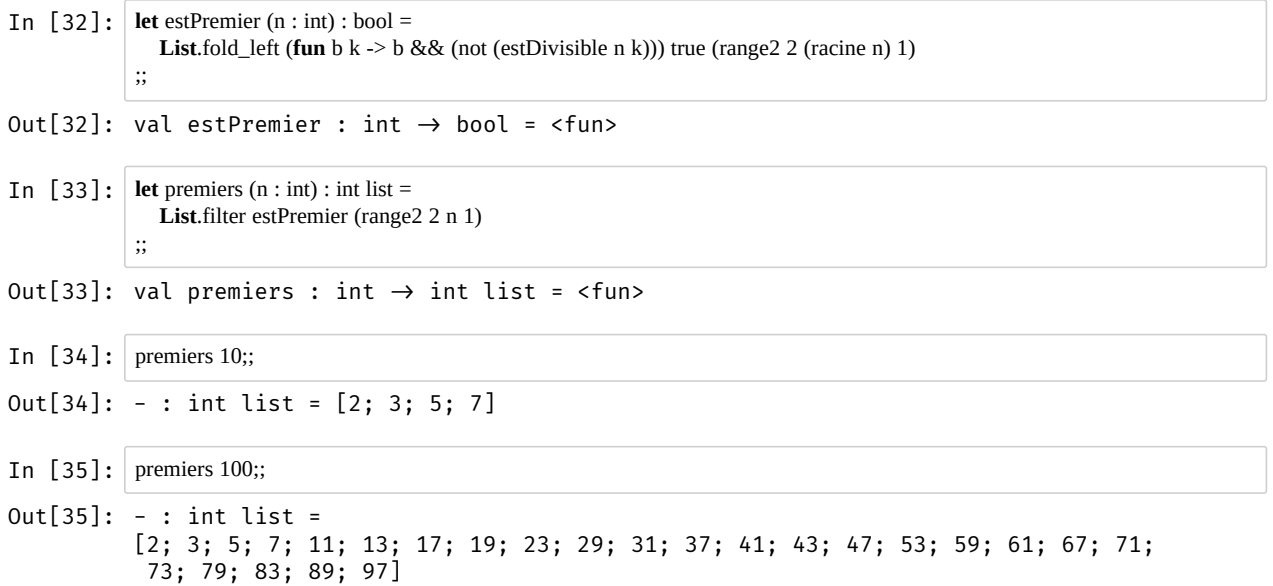

# <span id="page-6-0"></span>Quelques tris par comparaison

On fera les tris en ordre croissant.

In [5]: **let** test = [3; 1; 8; 4; 5; 6; 1; 2];; Out[5]: val test : int list = [3; 1; 8; 4; 5; 6; 1; 2]

#### <span id="page-7-0"></span>Exercice 10 : Tri insertion

```
In [37]: let rec insere (x : 'a) : 'a list -> 'a list = function
               | [] -> [x]|t::q-if \overline{x} <= t then
                    x :: t :: q else
                     t :: (insere x q)
             ;;
In [38]: let rec tri_insertion : 'a list -> 'a list = function
               | 1 - \geq 1 | t :: q -> insere t (tri_insertion q)
             ;;
In [39]: tri_insertion test;;
Out[37]: val insere : 'a \rightarrow 'a list \rightarrow 'a list = <fun>
Out[38]: val tri_insertion : 'a list \rightarrow 'a list = <fun>
Out[39]: - : int list = [1; 1; 2; 3; 4; 5; 6; 8]
```
Complexité en temps  $\mathcal{O}(n^2)$ .

### Exercice 11 : Tri insertion générique

```
In [4]: let rec insere2 (ordre : 'a -> 'a -> bool) (x : 'a) : 'a list -> 'a list = function
               | \bigcap -\geq [x]|t::q- if ordre x t then
                     x :: t :: q else
                      t :: (insere2 ordre x q)
             ;;
In [41]: let rec tri_insertion2 (ordre : 'a -> 'a -> bool) : 'a list -> 'a list = function
               | [] \rightarrow [] | t :: q -> insere2 ordre t (tri_insertion2 ordre q)
             ;;
In [16]: let ordre_croissant a b = a \le b;
In [43]: tri_insertion2 ordre_croissant test;;
In [44]: let ordre decroissant = (>=);;
In [45]: tri_insertion2 ordre_decroissant test;;
Out[40]: val insere2 : ('a \rightarrow 'a \rightarrow bool) \rightarrow 'a \rightarrow 'a list \rightarrow 'a list = <fun>
Out[41]: val tri insertion2 : ('a \rightarrow 'a \rightarrow bool) \rightarrow 'a list \rightarrow 'a list = <fun>
Out[16]: val ordre_croissant : 'a \rightarrow 'a \rightarrow bool = <fun>
Out[43]: - : int list = [1; 1; 2; 3; 4; 5; 6; 8] 
Out[44]: val ordre_decroissant : 'a \rightarrow 'a \rightarrow bool = <fun>
Out[45]: - : int list = [8; 6; 5; 4; 3; 2; 1; 1]
```
#### <span id="page-8-0"></span>Exercice 12 : Tri selection

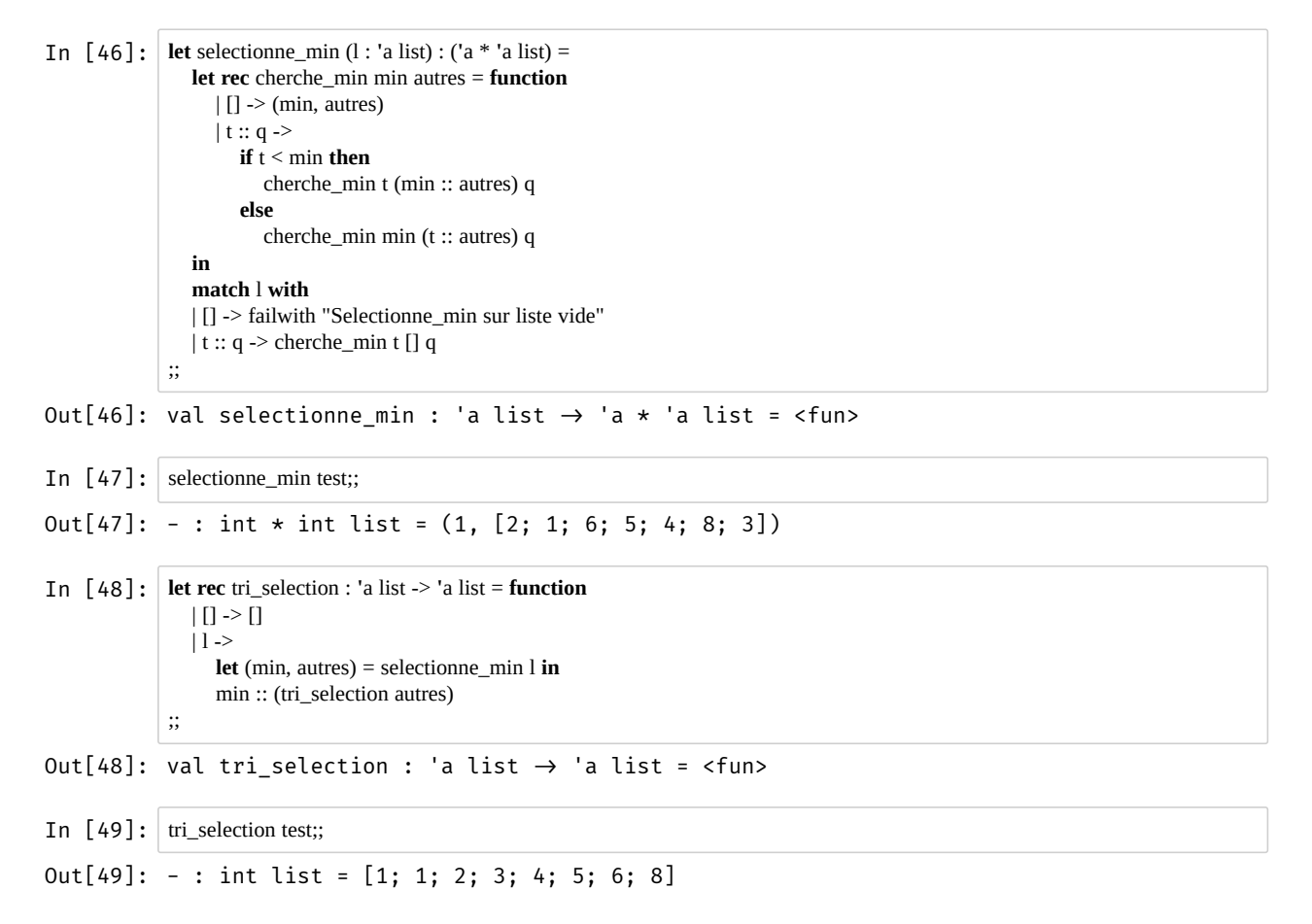

Complexité en temps :  $\mathcal{O}(n^2)$ .

#### <span id="page-8-1"></span>Exercices 13, 14, 15 : Tri fusion

```
In [3]: let print_list (liste : int list) : unit =
              print_string "[";
             List.iter (fun i -> print_int i; print_string "; ") liste;
              print_endline "]";
           ;;
In [7]: test;;
           print_list test;;
Out[3]: val print list : int list \rightarrow unit = <fun>
Out[7]: - : int list = [3; 1; 8; 4; 5; 6; 1; 2] 
Out[7]: - : unit = ()[3; 1; 8; 4; 5; 6; 1; 2; ]
```

```
In \lceil 50 \rceil: let rec separe : 'a list -> ('a list * 'a list) = function
               | \Pi \rightarrow | \Pi \rangle| [x] -> ([x], [])
               \vert x :: y :: q \rangle let (a, b) = separe q
                   in (x::a, y::b)
             ;;
             separe test;;
In [51]: let rec fusion (l1 : 'a list) (l2 : 'a list) : 'a list =
                match (l1, l2) with
                | (l, []) | ([], l) -> l (* syntaxe concise pour deux cas identiques *)
               |(x::a, y::b) ->
                  if x \le y then
                     x :: (fusion a (y :: b)) else
                    y :: (fusion (x:: a) b)
             ;;
             fusion [1; 3; 7] [2; 3; 8];;
In [52]: let rec tri_fusion : 'a list -> 'a list = function
               | [] \rightarrow [] | [x] -> [x] (* ATTENTION A NE PAS OUBLIER CE CAS *)
               |1 - let a, b = separe l in
                  fusion (tri_fusion a) (tri_fusion b)
             ;;
In [53]: tri_fusion test;;
Out[50]: val separe : 'a list \rightarrow 'a list * 'a list = <fun>
Out[50]: -: int list * int list = ([3; 8; 5; 1], [1; 4; 6; 2])Out[51]: val fusion : 'a list \rightarrow 'a list \rightarrow 'a list = <fun>
Out[51]: -: int list = [1; 2; 3; 3; 7; 8]Out[52]: val tri_fusion : 'a list \rightarrow 'a list = <fun>
Out[53]: - : int list = [1; 1; 2; 3; 4; 5; 6; 8]
```
Complexité en temps  $\mathcal{O}(n \log n)$ .

## Listes : l'ordre supérieur

Je ne corrige pas les questions qui étaient traitées dans le TP1.

## <span id="page-9-0"></span>Exercice 16 : **applique**

```
In \begin{bmatrix} 54 \end{bmatrix}: let rec applique f = function
                    || \, || \rightarrow |||h:: q \rightarrow (f h) :: (applique f q);;
Out[54]: val applique : ('a \rightarrow 'b) \rightarrow 'a list \rightarrow 'b list = <fun>
```
#### <span id="page-9-1"></span>Exercice 17

```
In [55]: let premiers_carres_parfaits (n : int) : int list =
              applique (fun x \rightarrow x * x) (entiers 1 n)
            ;;
In [56]: premiers_carres_parfaits 12;;
Out[55]: val premiers_carres_parfaits : int \rightarrow int list = <fun>
Out[56]: -: int list = [1; 4; 9; 16; 25; 36; 49; 64; 81; 100; 121; 144]
```
## <span id="page-10-0"></span>Exercice 18 : **itere**

```
In [57]: let rec itere (f : 'a -> unit) = function
                  | 1 - \geq 0 | h :: q -> begin
                     f h;
                     itere f q
                   end
               ;;
```
Out[57]: val itere : ('a  $\rightarrow$  unit)  $\rightarrow$  'a list  $\rightarrow$  unit = <fun>

#### <span id="page-10-1"></span>Exercice 19

```
In [58]: let print = Printf.printf
            let f x = print "%i\n" x;;
In [62]: let affiche_liste_entiers (liste : int list) =
               print "Debut\n";
               itere (print "%i\n") liste;
               print "Fin\n";
               flush_all ();
            ;;
            affiche_liste_entiers [1; 2; 4; 5];;
Out[58]: val print : ('a, out_channel, unit) format \rightarrow 'a = <fun>
Out[58]: val f : int \rightarrow unit = <fun>
Out[62]: val affiche_liste_entiers : int list \rightarrow unit = <fun>
Out[62]: - : unit = ()Debut 
            1 
            2 
            4 
            5 
            Fin
```
### <span id="page-10-2"></span>Exercice 20: **qqsoit** et **ilexiste**

```
In [63]: let rec qqsoit (pred : 'a -> bool) = function
                 | [] -> true (* piege ! *)
                |h:: q -> (pred h) && (qqsoit pred q)
                 (* le && n'évalue pas le deuxième si le premier argument est false
                   donc ceci est efficace et récursif terminal.
                  *)
              ;;
Out[63]: val qqsoit : ('a \rightarrow bool) \rightarrow 'a list \rightarrow bool = <fun>
```
file:///home/lilian/publis/notebooks/agreg/TP\_Programmation\_2017-18/TP2\_\_OCaml.html 11/19

```
In \lceil 64 \rceil: let rec ilexiste (pred : 'a -> bool) = function
                |\bigcap \rightarrow false|h:: q \rightarrow (pred h) || (ilexiste pred q) (* le || n'évalue pas le deuxième si le premier argument est true
                    donc ceci est efficace et récursif terminal.
                  *)
              ;;
In [65]: qqsoit (fun x -> (x mod 2) = 0) [1; 2; 3; 4; 5];;
              ilexiste (fun x -> (x mod 2) = 0) [1; 2; 3; 4; 5];;
Out[64]: val ilexiste : ('a \rightarrow bool) \rightarrow 'a list \rightarrow bool = <fun>
Out[65]: -: bool = falseOut[65]: -: bool = true
```
#### <span id="page-11-0"></span>Exercice 21 : **appartient** version 2

```
In [66]: let appartient x = ilexiste (fun y -> x = y);;
            let appartient x = ilexiste ((=) x);; (* syntaxe simplifiée par curification *)
In [67]: let toutes_egales x = qqsoit ((-) x);In [68]: appartient 1 [1; 2; 3];;
            appartient 5 [1; 2; 3];;
            toutes_egales 1 [1; 2; 3];;
            toutes_egales 2 [2; 2; 2];;
Out[66]: val appartient : 'a \rightarrow 'a list \rightarrow bool = <fun>
Out[66]: val appartient : 'a \rightarrow 'a list \rightarrow bool = <fun>
Out[67]: val toutes_egales : 'a \rightarrow 'a list \rightarrow bool = <fun>
Out[68]: -: bool = trueOut[68]: -: bool = falseOut[68]: -: bool = falseOut[68]: -: bool = true
```
### <span id="page-11-1"></span>Exercice 22 : **filtre**

In [69]: **let rec** filtre (pred : **'**a -> bool) : **'**a list -> **'**a list = **function**  $| 11 - > 11$  | h :: q **when** pred h -> h :: (filtre pred q)  $|$   $\therefore$  q -> filtre pred q ;; **In**  $[70]$ : filtre (**fun** x -> (x **mod** 2) = 0) [1; 2; 3; 4; 5];; filtre (**fun** x -> (x **mod** 2) != 0) [1; 2; 3; 4; 5];; filtre (**fun** x -> (x **mod** 2) <> 0) [1; 2; 3; 4; 5];; *(\* syntaxe non conseillée \*)* Out[69]: val filtre : ('a  $\rightarrow$  bool)  $\rightarrow$  'a list  $\rightarrow$  'a list = <fun>  $Out[70]: - : int list = [2; 4]$  $Out[70]: -: int list = [1; 3; 5]$  $Out[70]: -: int list = [1; 3; 5]$ 

#### <span id="page-12-0"></span>Exercice 23

Je vous laisse trouver pour premiers.

**In**  $[71]$ : **let** pairs = filtre (**fun** x  $\rightarrow$  (**x mod** 2) = 0);; **let** impairs = filtre (**fun**  $x$  -> ( $x$  **mod** 2) != 0);; Out[71]: val pairs : int list  $\rightarrow$  int list = <fun> Out[71]: val impairs : int list  $\rightarrow$  int list = <fun>

### <span id="page-12-1"></span>Exercice 24 : **reduit**

```
In [72]: let rec reduit (tr : 'a -> 'b -> 'a) (acc : 'a) (liste : 'b list) : 'a =
                   match liste with
                  | [] -> acc
                  |h:: q \rightarrow reduit tr (tr acc h) q
               ;;
Out[72]: val reduit : ('a \rightarrow 'b \rightarrow 'a) \rightarrow 'a \rightarrow 'b list \rightarrow 'a = <fun>
```
Très pratique pour calculer des sommes, notamment.

#### <span id="page-12-2"></span>Exercice 25 : **somme**, **produit**

```
In [73]: let somme = reduit (+) 0;;
            somme [1; 2; 3; 4; 5];;
            List.fold_left (+) 0 [1; 2; 3; 4; 5];;
In [74]: let produit = reduit (*) 1;;
            produit [1; 2; 3; 4; 5];;
            List.fold_left ( * ) 1 [1; 2; 3; 4; 5];;
Out[73]: val somme : int list \rightarrow int = <fun>
Out[73]: - : int = 15 
Out[73]: - : int = 15 
Out[74]: val produit : int list \rightarrow int = <fun>
Out[74]: - : int = 120Out[74]: - : int = 120
```
### <span id="page-12-3"></span>Exercice 26 : **miroir** version 2

```
In [75]: let miroir = reduit (fun a b -> b :: a) [1::In [76]: miroir [2; 3; 5; 7; 11];
           List.rev [2; 3; 5; 7; 11];;
Out[75]: val miroir : ' a list \rightarrow ' a list = <fun>
Out[76]: - : int list = [11; 7; 5; 3; 2] 
Out[76]: - : int list = [11; 7; 5; 3; 2]
```
In  $[77]$ : miroir  $[2.; 3.; 5.; 7.; 11.];$ File "[77]", line 1, characters 8-10: Error: This expression has type float but an expression was expected of type int **MMMMMMM# miroir [2.; 3.; 5.; 7.; 11.];;** 

## <span id="page-13-0"></span>Arbres

#### <span id="page-13-1"></span>Exercice 27

```
In [5]: type 'a arbre_bin0 = Feuille0 of 'a | Noeud0 of ('a arbre_bin0) * 'a * ('a arbre_bin0);;
In [6]: let rec arbre_complet_entier (n : int) : int arbre_bin0 =
             match n with
             | n when n < 2 -> Feuille0 0
             | n -> Noeud0((arbre_complet_entier (n / 2)), n, (arbre_complet_entier (n / 2)))
          ;;
          arbre_complet_entier 4;;
Out[5]: type 'a arbre_bin0 =
               Feuille0 of 'a
             | Noeud0 of 'a arbre_bin0 \star 'a \star 'a arbre_bin0
Out[6]: val arbre_complet_entier : int \rightarrow int arbre_bin0 = <fun>
Out[6]: - : int arbre_bin0 =
          Noeud0 (Noeud0 (Feuille0 0, 2, Feuille0 0), 4,
           Noeud0 (Feuille0 0, 2, Feuille0 0))
```
Autre variante, plus simple :

In  $[7]:$  **type** arbre\_bin = **Feuille** | **Noeud of** arbre\_bin \* arbre\_bin;; In [8]: **let** arbre\_test = **Noeud** (**Noeud** (**Noeud** (**Feuille**, **Feuille**), **Feuille**), **Feuille**);; Out[7]: type arbre\_bin = Feuille | Noeud of arbre\_bin \* arbre\_bin Out[8]: val arbre\_test : arbre\_bin = Noeud (Noeud (Noeud (Feuille, Feuille), Feuille), Feuille)

## <span id="page-13-2"></span>Exercice 28

Compte le nombre de feuilles et de sommets.

In  $\begin{bmatrix} 10 \end{bmatrix}$ : **let rec** taille : arbre\_bin -> int = **function**  | **Feuille** -> 1  $\vert$  **Noeud**(x, y) -> 1 + (taille x) + (taille y) ;;

Out[10]: val taille : arbre\_bin  $\rightarrow$  int = <fun>

```
In [11]: taille arbre_test;;
Out[11]: -: int = 7
```
### <span id="page-14-0"></span>Exercice 29

```
In \begin{bmatrix} 12 \end{bmatrix}: let rec hauteur : arbre_bin -> int = function
                 | Feuille -> 0
                 | Noeud(x, y) -> 1 + (max (hauteur x) (hauteur y)) (* peut etre plus simple *)
             ;;
In [13]: hauteur arbre_test;;
Out[12]: val hauteur : arbre_bin \rightarrow int = <fun>
Out[13]: - : int = 3
```
## <span id="page-14-1"></span>Exercice 30

Bonus.

## <span id="page-14-2"></span>Parcours d'arbres binaires

#### <span id="page-14-3"></span>Exercice 31

In  $[14]$ : **type** element parcours = **F** | **N**;;

**type** parcours = element\_parcours list;;

```
Out[14]: type element_parcours = F | N 
Out[14]: type parcours = element_parcours list
```
### Exercice 32 : Parcours naifs (complexité quadratique)

In [15]: **let rec** parcours\_prefixe : arbre\_bin -> element\_parcours list = **function** | **Feuille** -> [**F**] **| Noeud** (g, d)  $\rightarrow$  [N]  $\omega$  (parcours\_prefixe g)  $\omega$  (parcours\_prefixe d) ;; parcours\_prefixe arbre\_test;; In [16]: **let rec** parcours\_postfixe : arbre\_bin -> element\_parcours list = **function** | **Feuille** -> [**F**] | **Noeud**(g, d) -> (parcours\_postfixe g) @ (parcours\_postfixe d) @ [**N**] ;; parcours\_postfixe arbre\_test;; Out[15]: val parcours\_prefixe : arbre\_bin  $\rightarrow$  element\_parcours list = <fun> Out $[15]$ : - : element\_parcours list =  $[N; N; F; F; F; F]$ Out[16]: val parcours\_postfixe : arbre\_bin  $\rightarrow$  element\_parcours list = <fun> Out[16]: - : element\_parcours list = [F; F; N; F; N; F; N]

```
In [17]: let rec parcours_infixe : arbre_bin -> element_parcours list = function
               | Feuille -> [F]
               | Noeud(g, d) -> (parcours_infixe g) @ [N] @ (parcours_infixe d)
           ;;
           parcours_infixe arbre_test;;
Out[17]: val parcours_infixe : arbre_bin \rightarrow element_parcours list = <fun>
Out[17]: - : element_parcours list = [F; N; F; N; F; N; F]
```
Pourquoi ont-ils une complexité quadratique ? La concaténation (@) ne se fait pas en temps constant mais linéaire dans la taille de la première liste.

## Exercice 33 : Parcours linéaires

On ajoute une fonction auxiliaire et un argument vus qui est une liste qui stocke les élements observés dans l'ordre du parcours

```
In \lceil 18 \rceil: let parcours_prefixe2 a =
               let rec parcours vus = function
                  | Feuille -> F :: vus
                  | Noeud(g, d) -> parcours (parcours (N :: vus) g) d
               in List.rev (parcours [] a)
            ;;
            parcours_prefixe2 arbre_test;;
In [21]: let parcours_postfixe2 a =
               let rec parcours vus = function
                  | Feuille -> F :: vus
                  | Noeud(g, d) -> N :: (parcours (parcours vus g) d)
               in List.rev (parcours [] a)
            ;;
            parcours_postfixe2 arbre_test;;
In \lceil 22 \rceil: let parcours_infixe2 a =
               let rec parcours vus = function
                  | Feuille -> F :: vus
                  Noeud(g, d) -> parcours (N :: (parcours vus g)) d
               in List.rev (parcours [] a)
            ;;
            parcours_infixe2 arbre_test;;
Out[18]: val parcours_prefixe2 : arbre_bin \rightarrow element_parcours list = <fun>
Out[18]: -: element_parcours list = [N; N; N; F; F; F; F]
Out[21]: val parcours_postfixe2 : arbre_bin \rightarrow element_parcours list = <fun>
Out[21]: - : element_parcours list = [F; F; N; F; N; F; N] 
Out[22]: val parcours_infixe2 : arbre_bin \rightarrow element_parcours list = <fun>
Out[22]: -: element parcours list = [F; N; F; N; F; N; F]
```
#### <span id="page-15-0"></span>Exercice 34 : parcours en largeur et en profondeur

```
In [23]: let parcours_largeur a =
                let file = Queue.create () in
                (* fonction avec effet de bord sur la file *)
               let rec parcours () = if Queue.is_empty file
                   then []
                   else match Queue.pop file with
                     | Feuille -> F :: (parcours ())
                     | Noeud(g, d) -> begin
                        Queue.push g file;
                        Queue.push d file;
                      N :: (parcours ())
                     end
                in
                Queue.push a file;
                parcours ()
            ;;
             parcours_largeur arbre_test;;
Out[23]: val parcours_largeur : arbre_bin \rightarrow element_parcours list = <fun>
Out[23]: - : element_parcours list = [N; N; F; N; F; F; F]
```
En remplaçant la file par une pile (Stack), on obtient le parcours en profondeur, avec la même complexité.

```
In [24]: let parcours_profondeur a =
                 let file = Stack.create () in
                 (* fonction avec effet de bord sur la file *)
                 let rec parcours () =
                   if Stack.is_empty file
                    then []
                    else match Stack.pop file with
                      | Feuille -> F :: (parcours ())
                      | Noeud(g, d) -> begin
                         Stack.push g file;
                         Stack.push d file;
                         N :: (parcours ())
                      end
                 in
                 Stack.push a file;
                 parcours ()
             ;;
             parcours_profondeur arbre_test;;
Out[24]: val parcours_profondeur : arbre_bin \rightarrow element_parcours list = <fun>
```
Out[24]: - : element\_parcours list = [N; F; N; F; N; F; F]

#### <span id="page-16-0"></span>Exercice 35 et fin

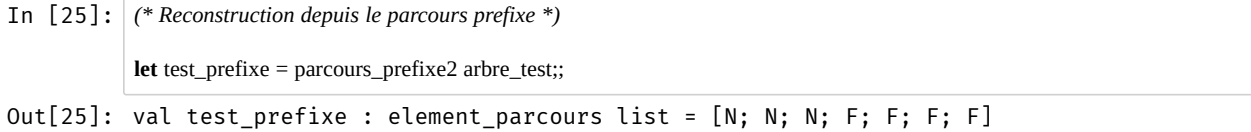

```
In [26]: (* L'idée de cette solution est la suivante :
               j'aimerais une fonction récursive qui fasse le travail;
               le problème c'est que si on prend un parcours prefixe, soit il commence
               par F et l'arbre doit être une feuille; soit il est de la forme N::q
               où q n'est plus un parcours prefixe mais la concaténation de DEUX parcours
               prefixe, on ne peut donc plus appeler la fonction sur q.
               On va donc écrire une fonction qui prend une liste qui contient plusieurs
               parcours concaténé et qui renvoie l'arbre correspondant au premier parcours
               et ce qui n'a pas été utilisé : *)
             let reconstruit_prefixe parcours =
                let rec reconstruit = function
                | F :: p -> (Feuille, p)
                | N :: p ->
                 let (g, g) = reconstruit p in
                  let (d, r) = reconstruit q in
                  (Noeud(g, d), r)
                | [] -> failwith "pacours invalide"
                in
                match reconstruit parcours with
               |(a, []) \rightarrow a| _ -> failwith "parcours invalide"
             ;;
             reconstruit_prefixe test_prefixe;;
            reconstruit_prefixe (N :: F :: F :: test_prefixe);; (* échoue *)
In [27]: (* Reconstruction depuis le parcours en largeur *)
             (* Ce n'est pas évident quand on ne connait pas. L'idée est de se servir d'une file
               pour stocker les arbres qu'on reconstruit peu à peu depuis les feuilles. La file
               permet de récupérer les bons sous-arbres quand on rencontre un noeud *)
             let largeur_test = parcours_largeur arbre_test;;
In [28]: let reconstruit_largeur parcours =
                let file = Queue.create () in
                (* Fonction avec effets de bord *)
                let lire_element = function
                | F -> Queue.push Feuille file
               | N - > let d = Queue.pop file in
                   let g = Queue.pop file in
                   Queue.push (Noeud(g, d)) file
                in
                List.iter lire_element (List.rev parcours);
                if Queue.length file = 1 then
                   Queue.pop file
                else
                   failwith "parcours invalide"
             ;;
            reconstruit_largeur largeur_test;;
Out[26]: val reconstruit prefixe : element parcours list \rightarrow arbre bin = <fun>
Out[26]: - : arbre_bin = Noeud (Noeud (Noeud (Feuille, Feuille), Feuille), Feuille) 
             Exception: Failure "parcours invalide". 
             Raised at file "pervasives.ml", line 32, characters 22-33 
             Called from file "toplevel/toploop.ml", line 180, characters 17-56
Out[27]: val largeur_test : element_parcours list = [N; N; F; N; F; F; F] 
Out[28]: val reconstruit_largeur : element_parcours list \rightarrow arbre_bin = <fun>
Out[28]: - : arbre_bin = Noeud (Noeud (Noeud (Feuille, Feuille), Feuille), Feuille)
```
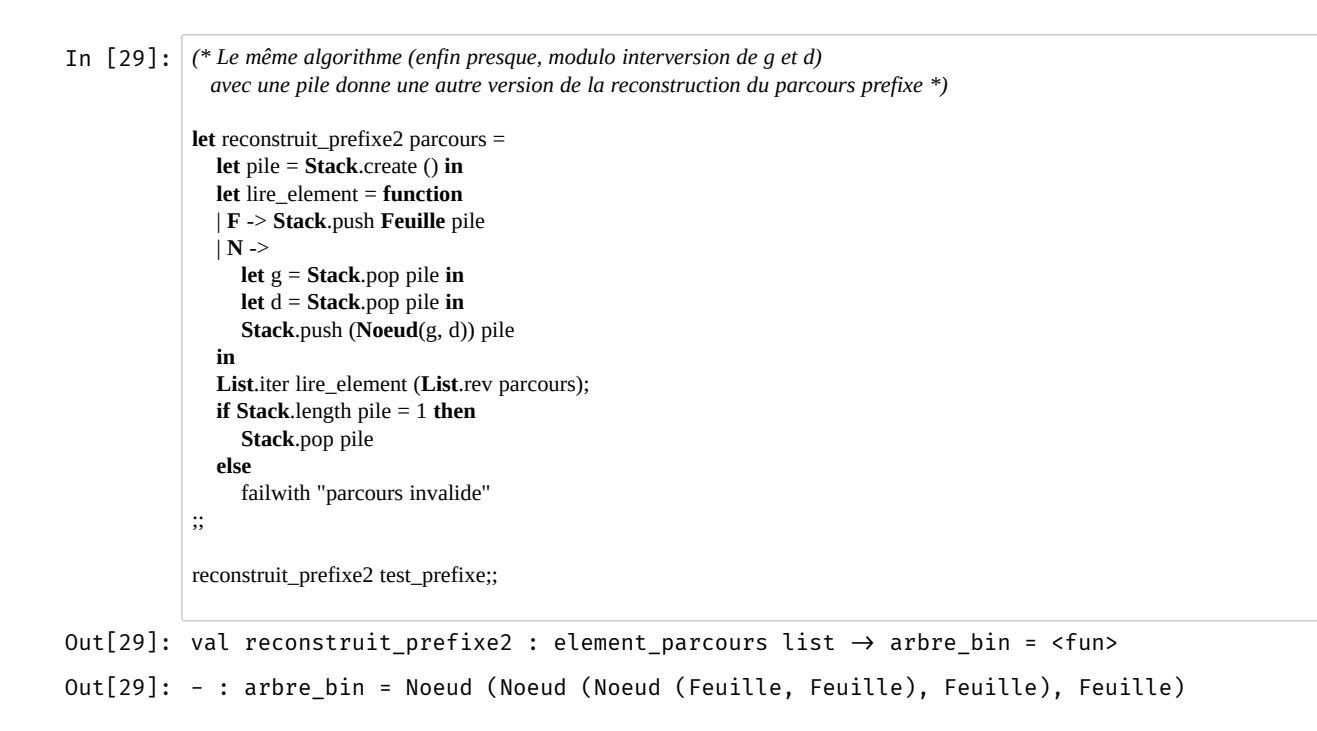

## <span id="page-18-0"></span>Conclusion

Fin. À la séance prochaine.